## **Kunitachi\_City\_Free\_Wi-Fi 接続イメージ(メールによる認証)**

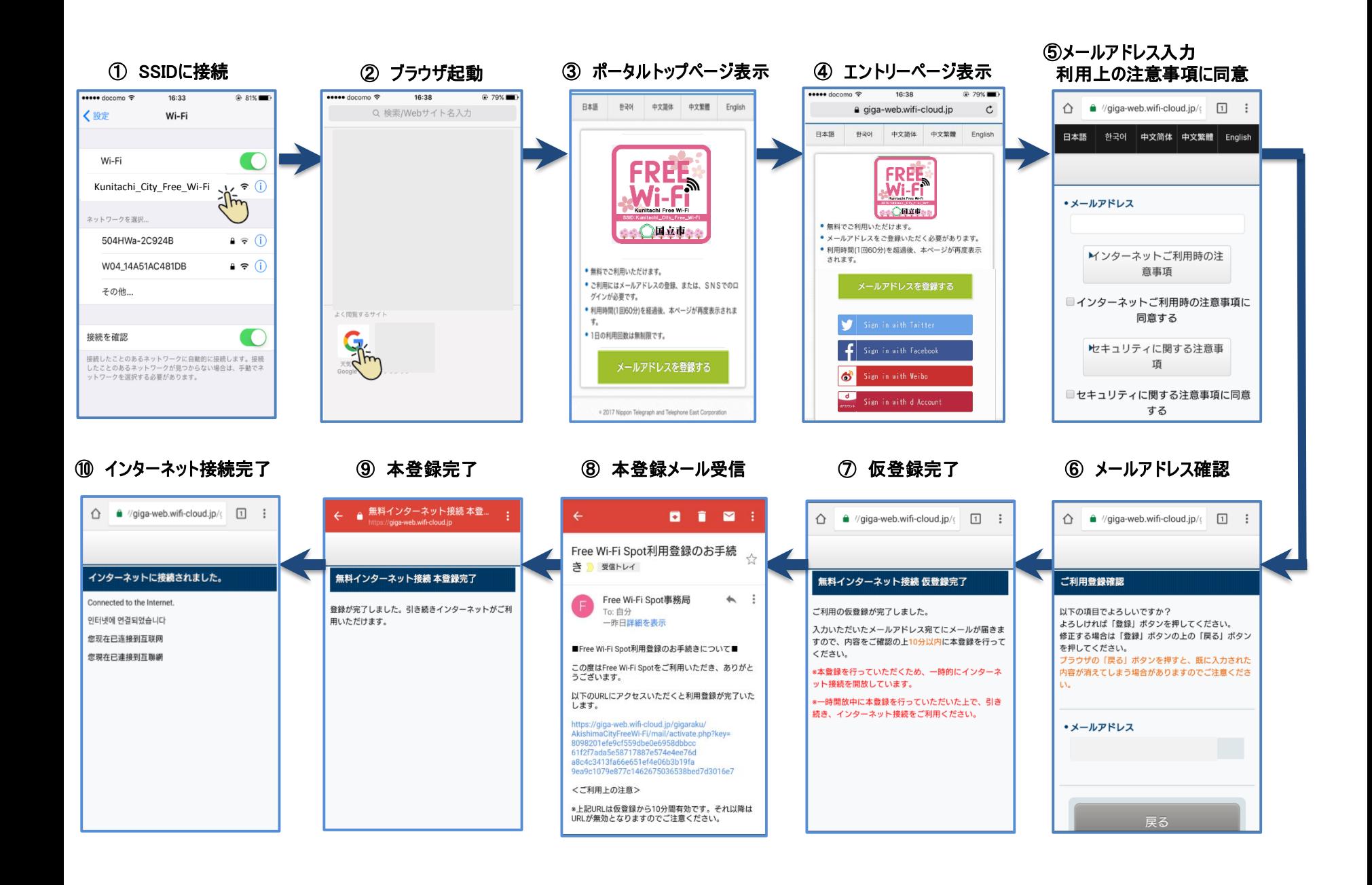

## **Kunitachi\_City\_Free\_Wi-Fi 接続イメージ(SNSによる認証)**

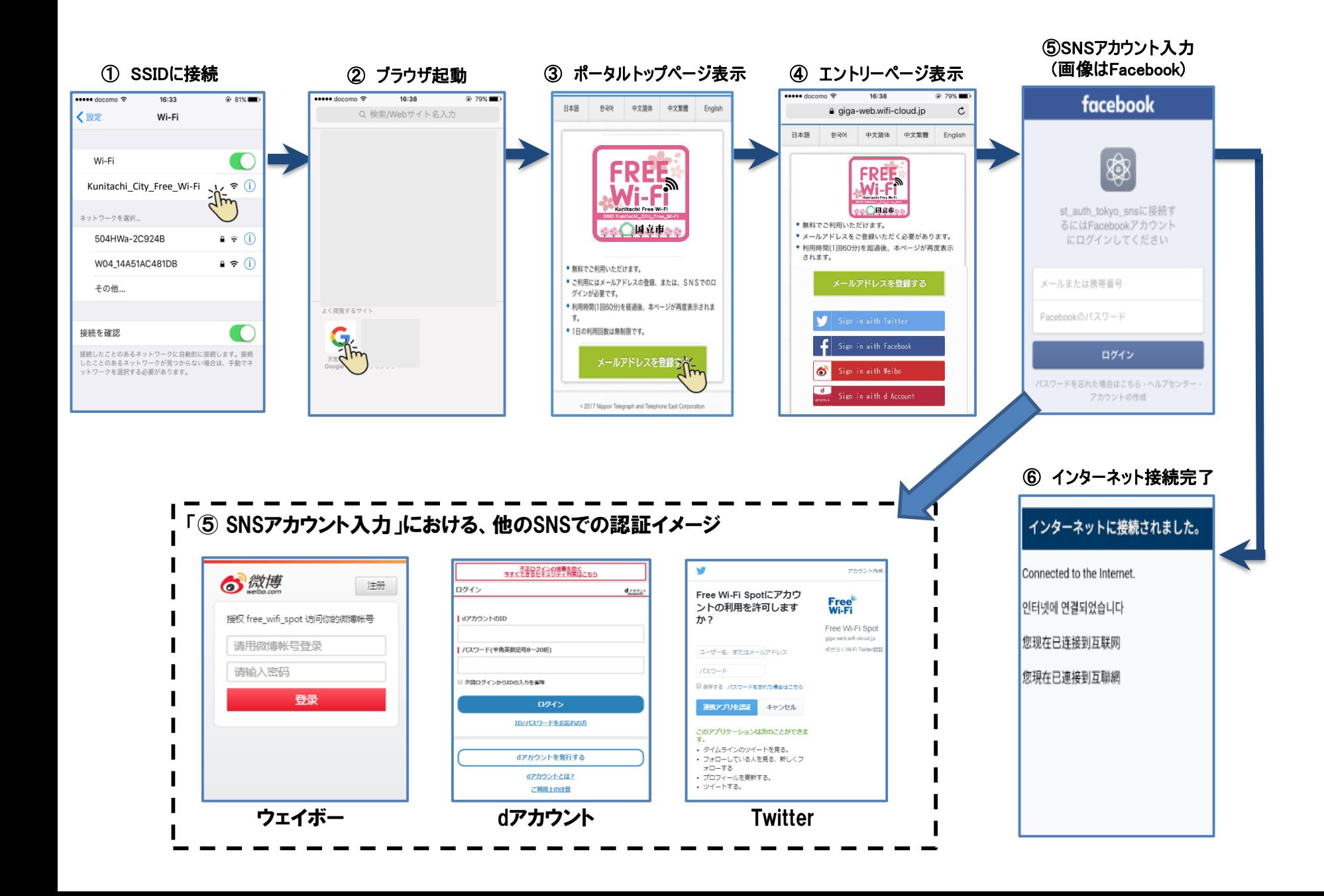

## **Kunitachi\_City\_Free\_Wi-Fi 接続イメージ(アプリによる認証)**

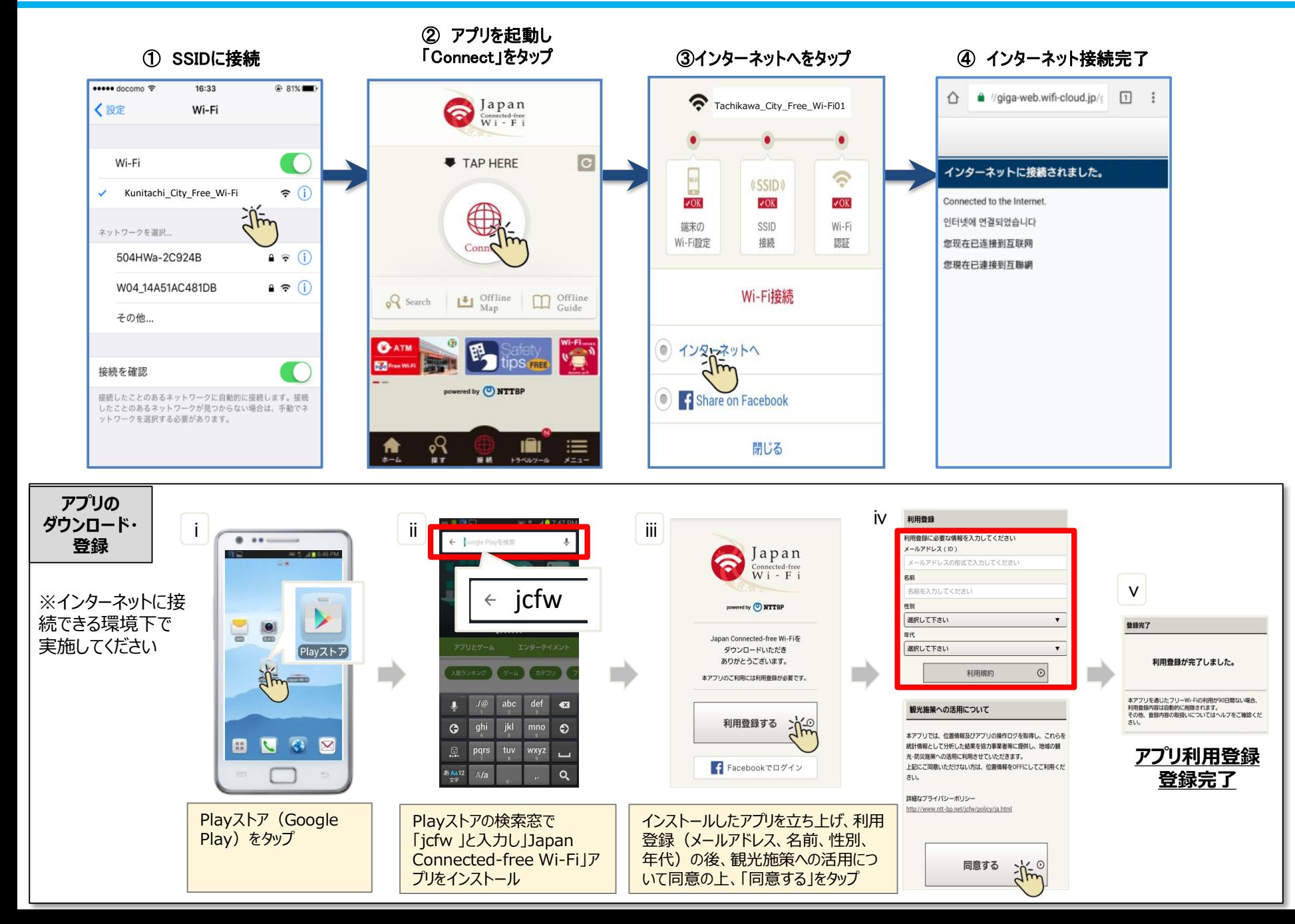